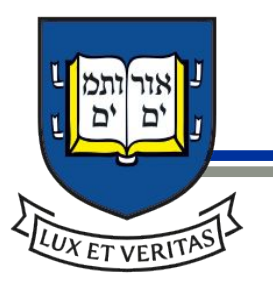

# TreePIR: Sublinear Time Polylog Bandwidth Private Information Retrieval from DDH

Arthur Lazzaretti

joint work with Charalampos Papamanthou

Yale SCHOOL OF ENGINEERING & APPLIED SCIENCE

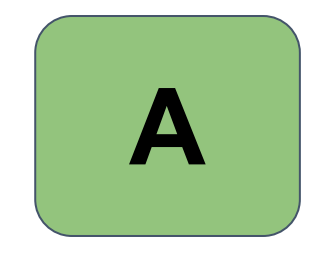

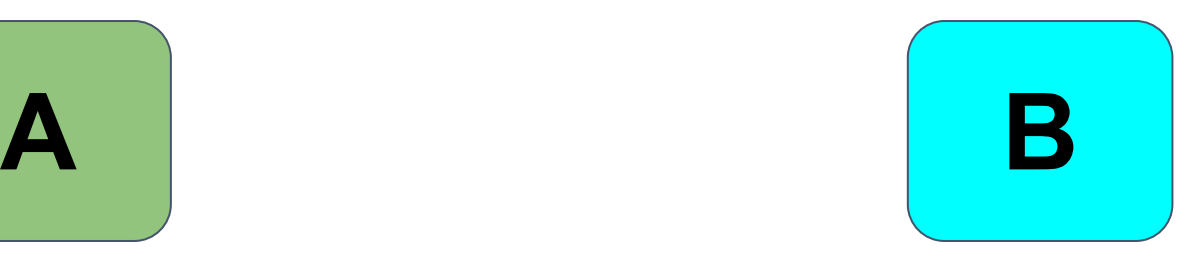

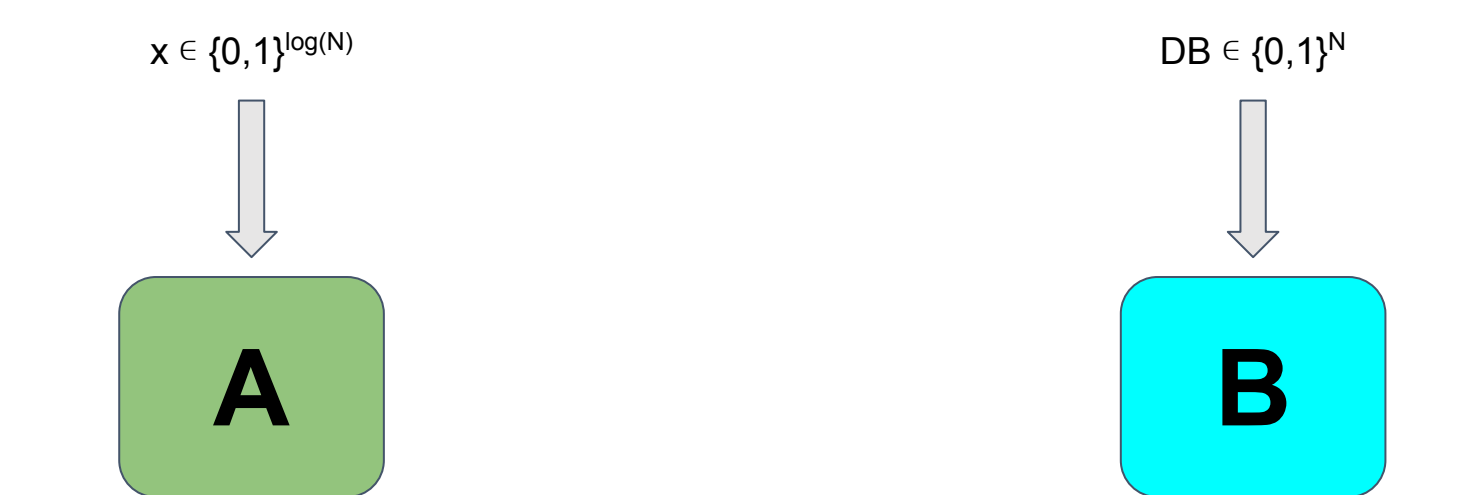

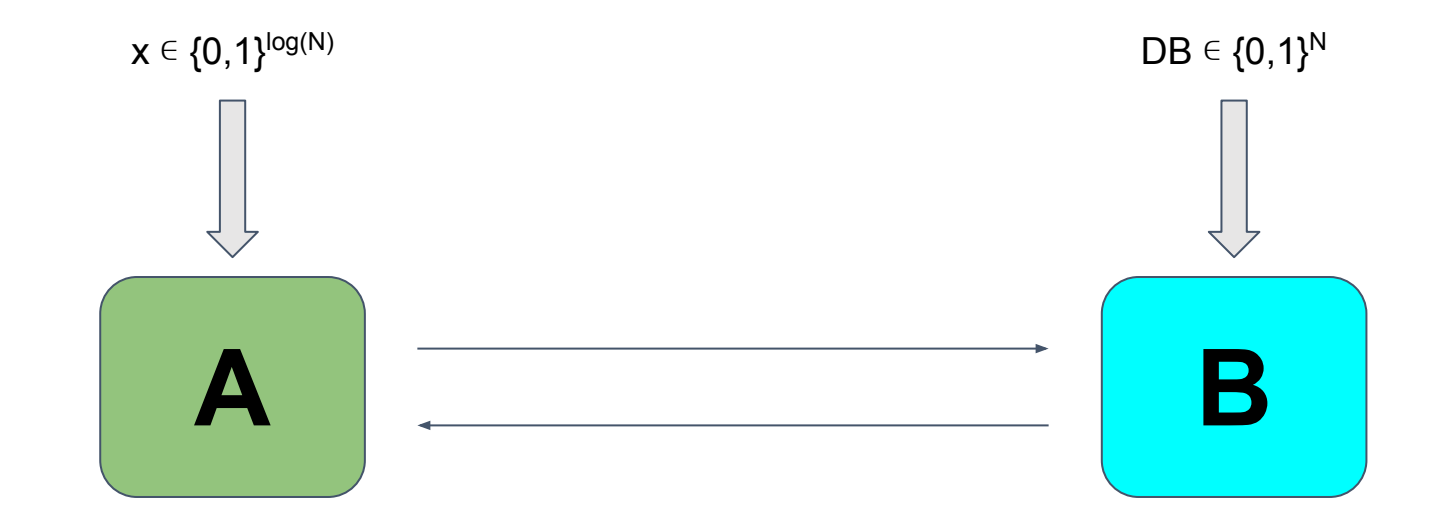

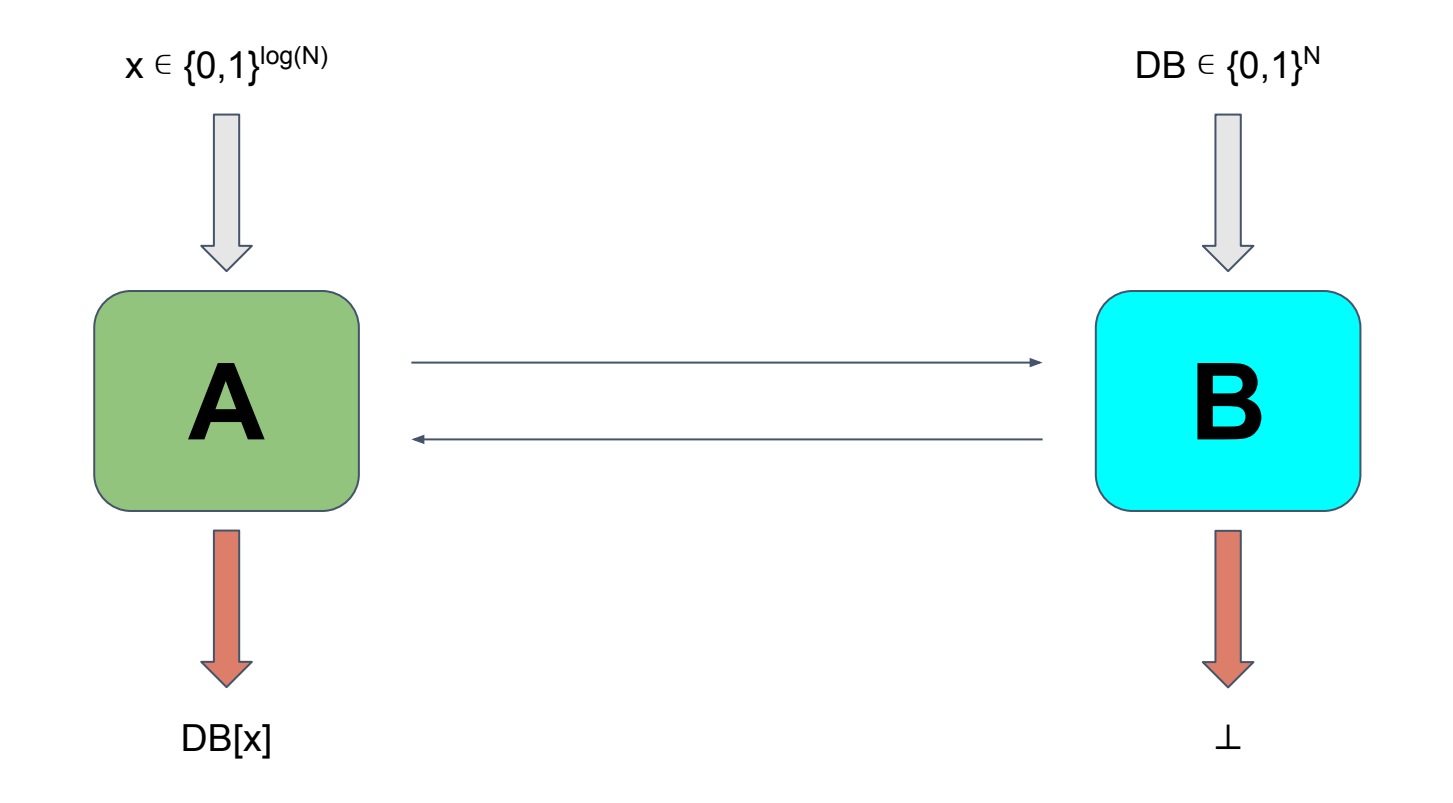

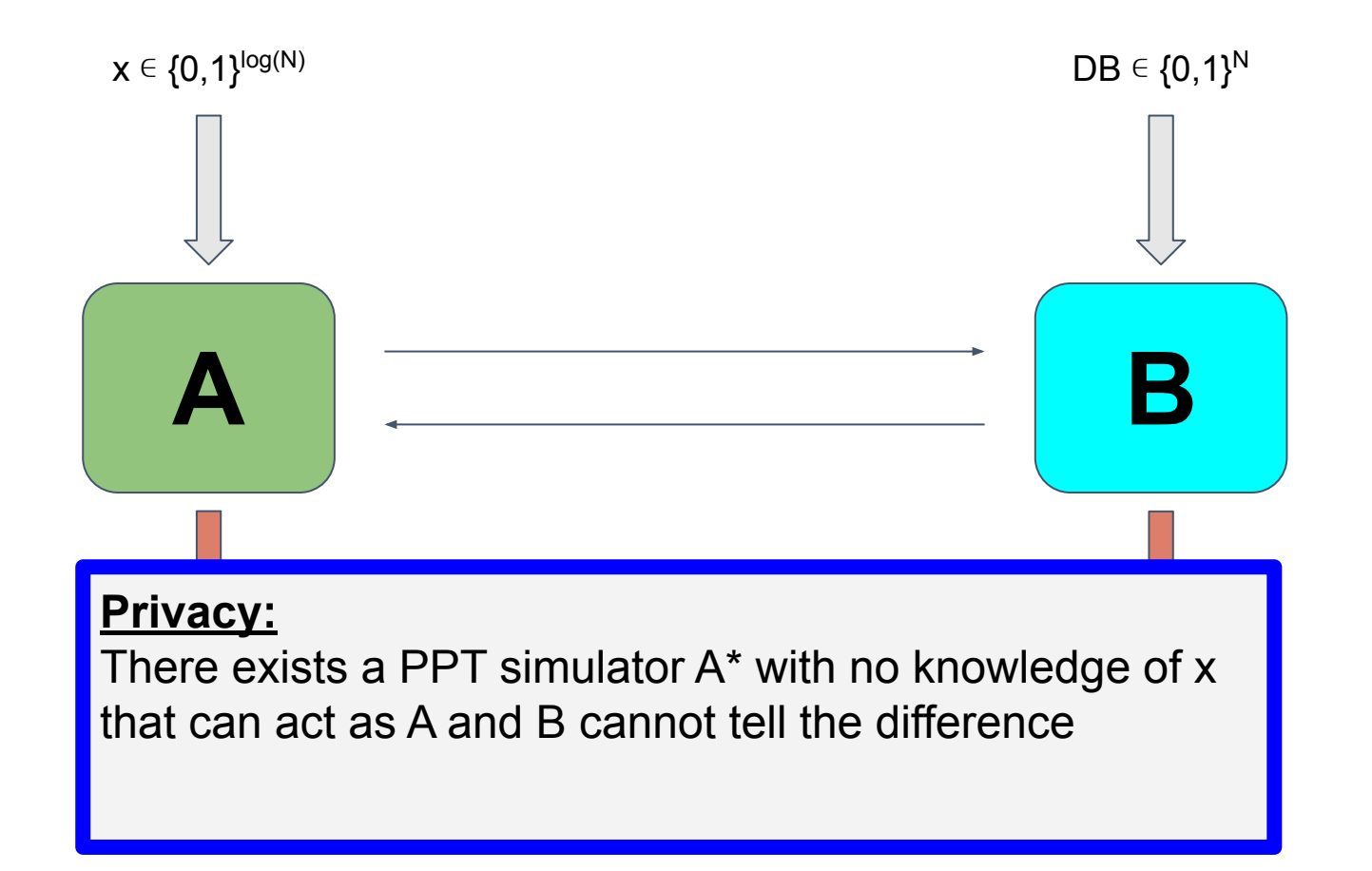

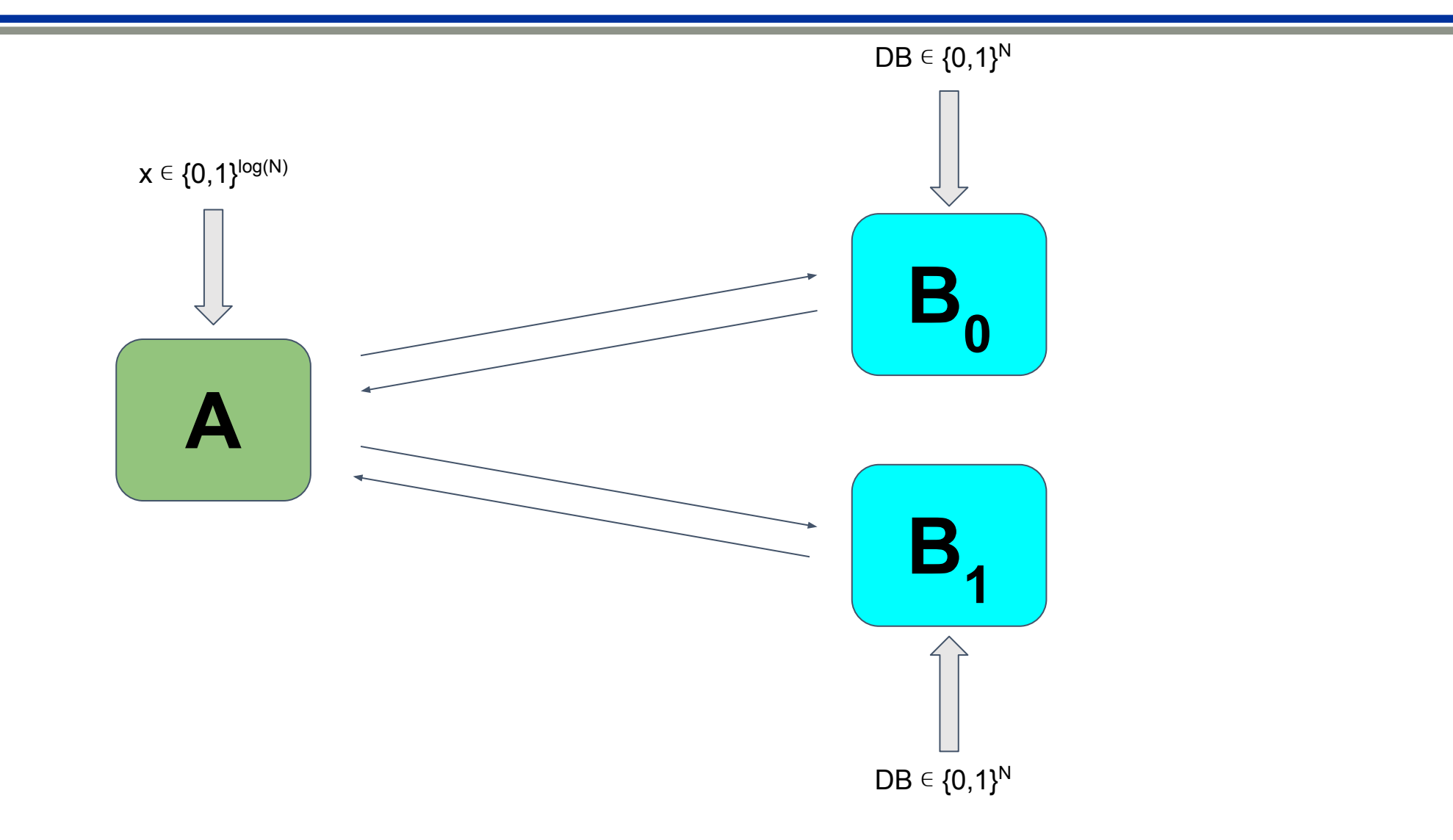

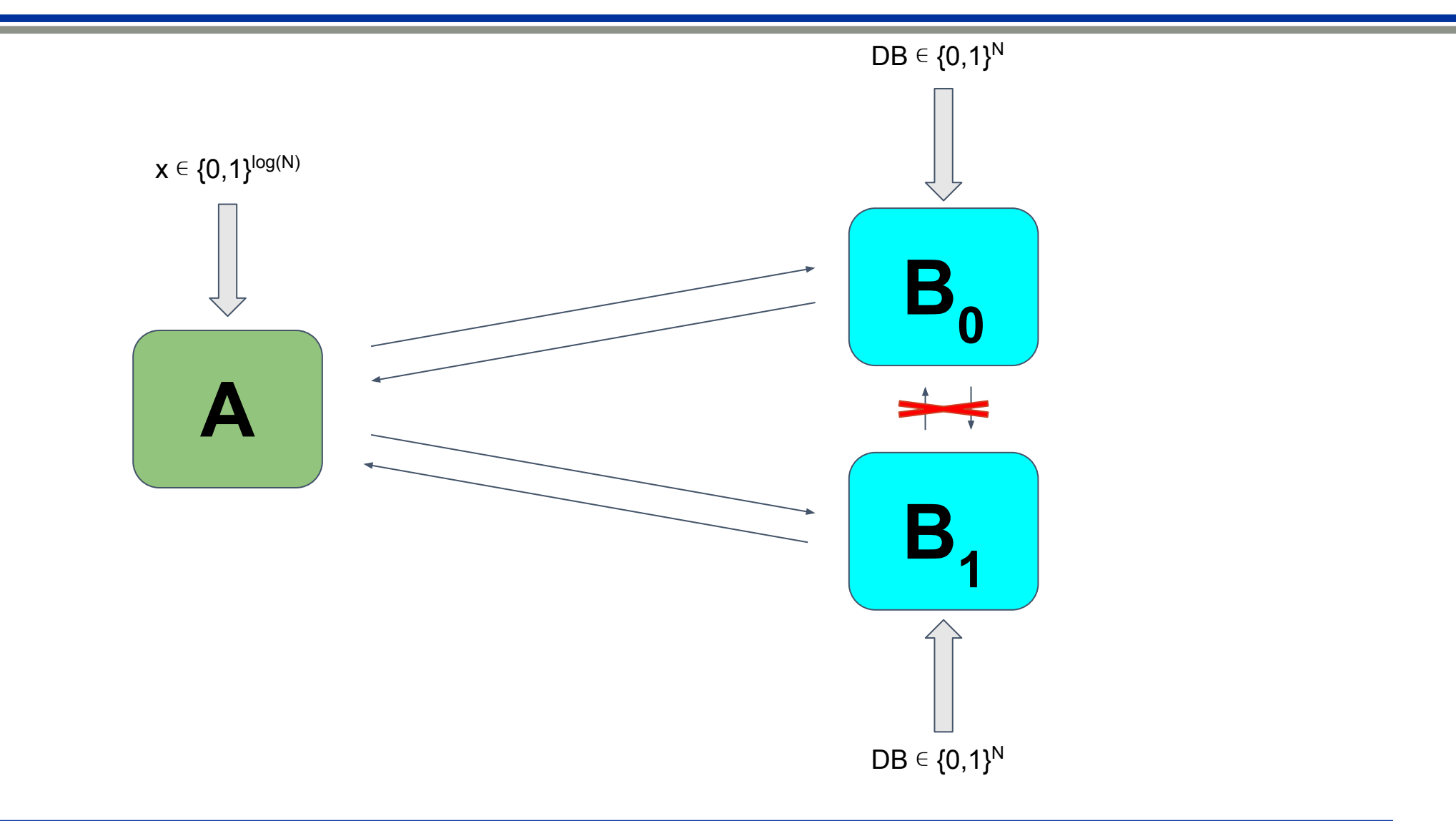

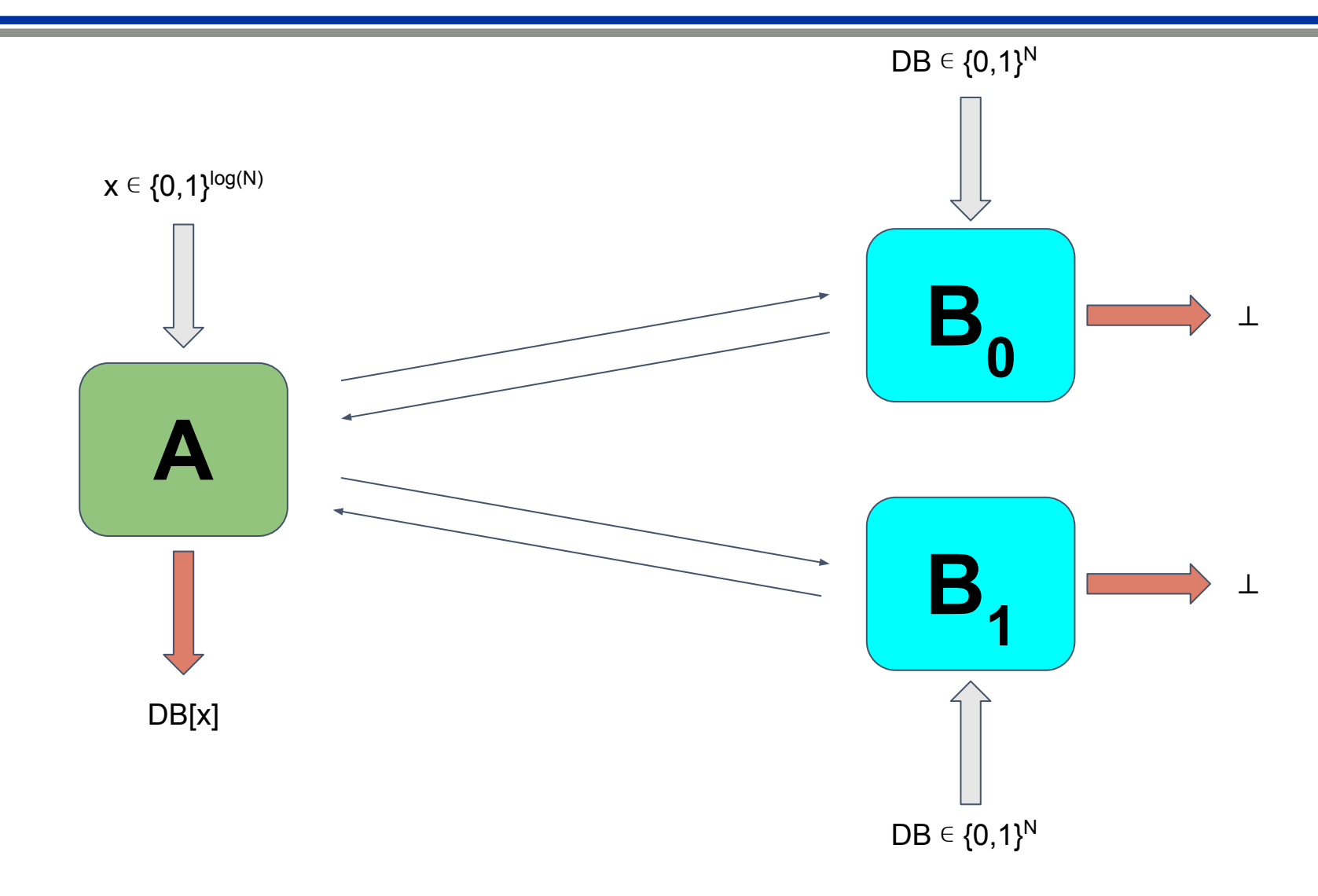

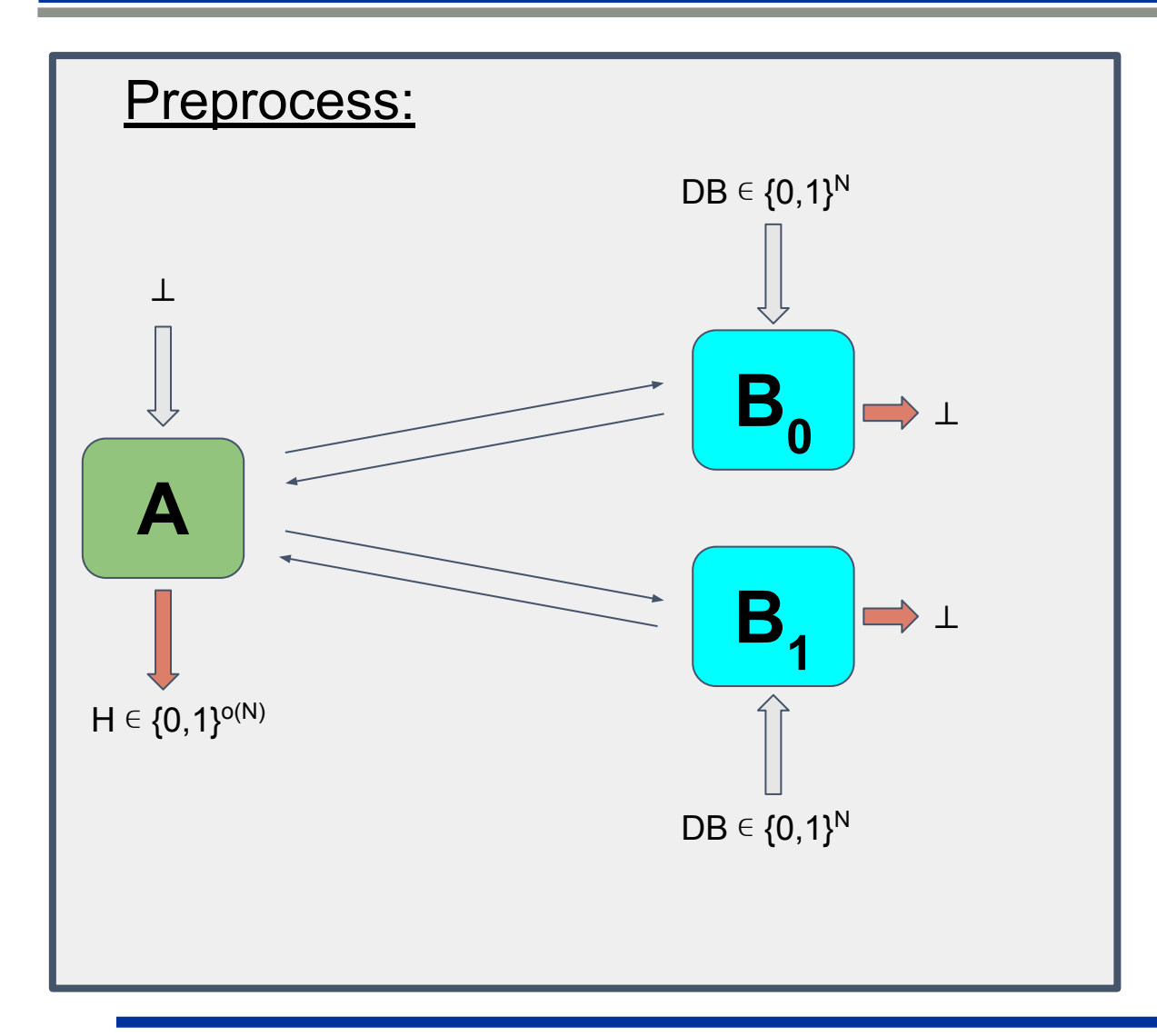

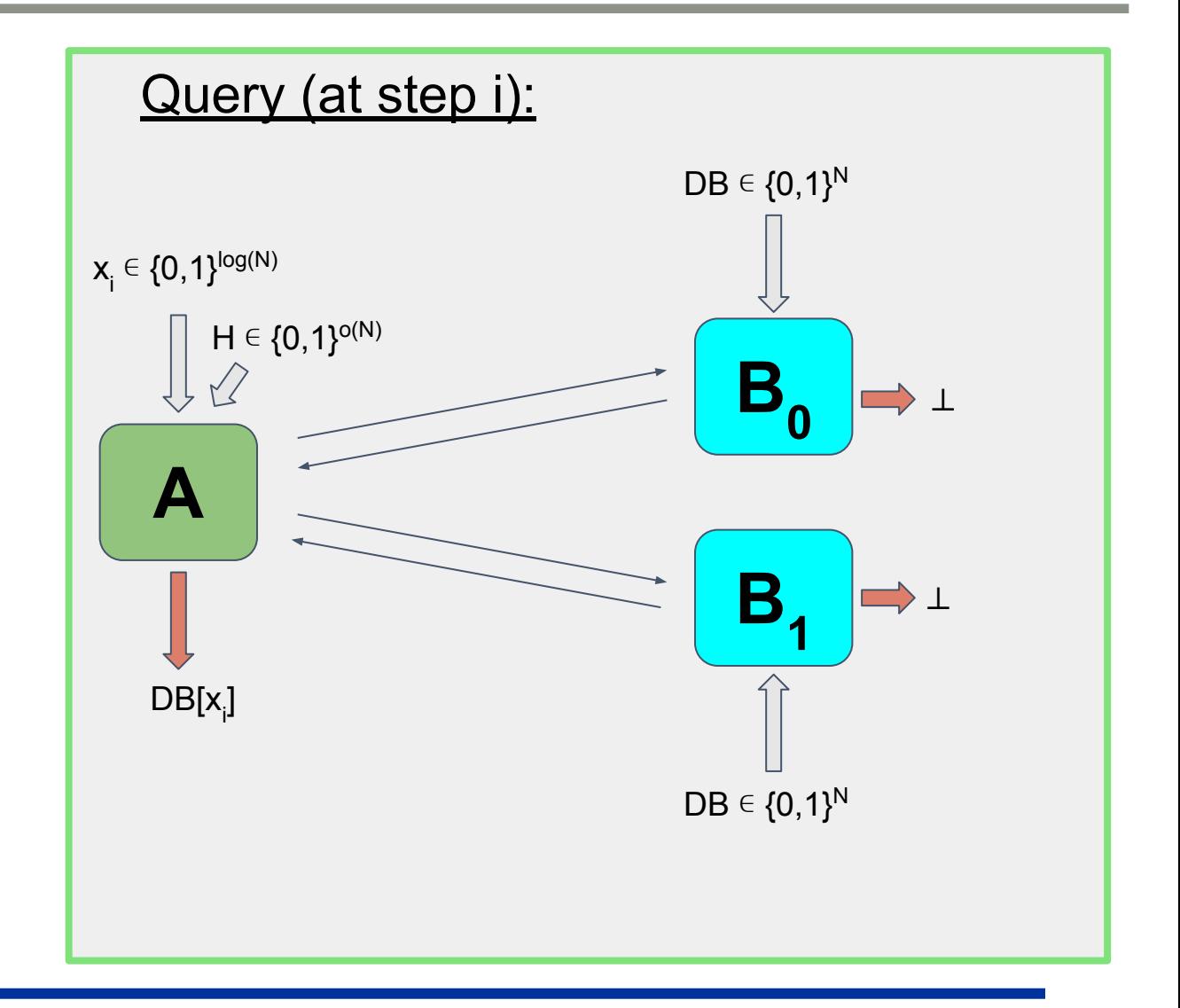

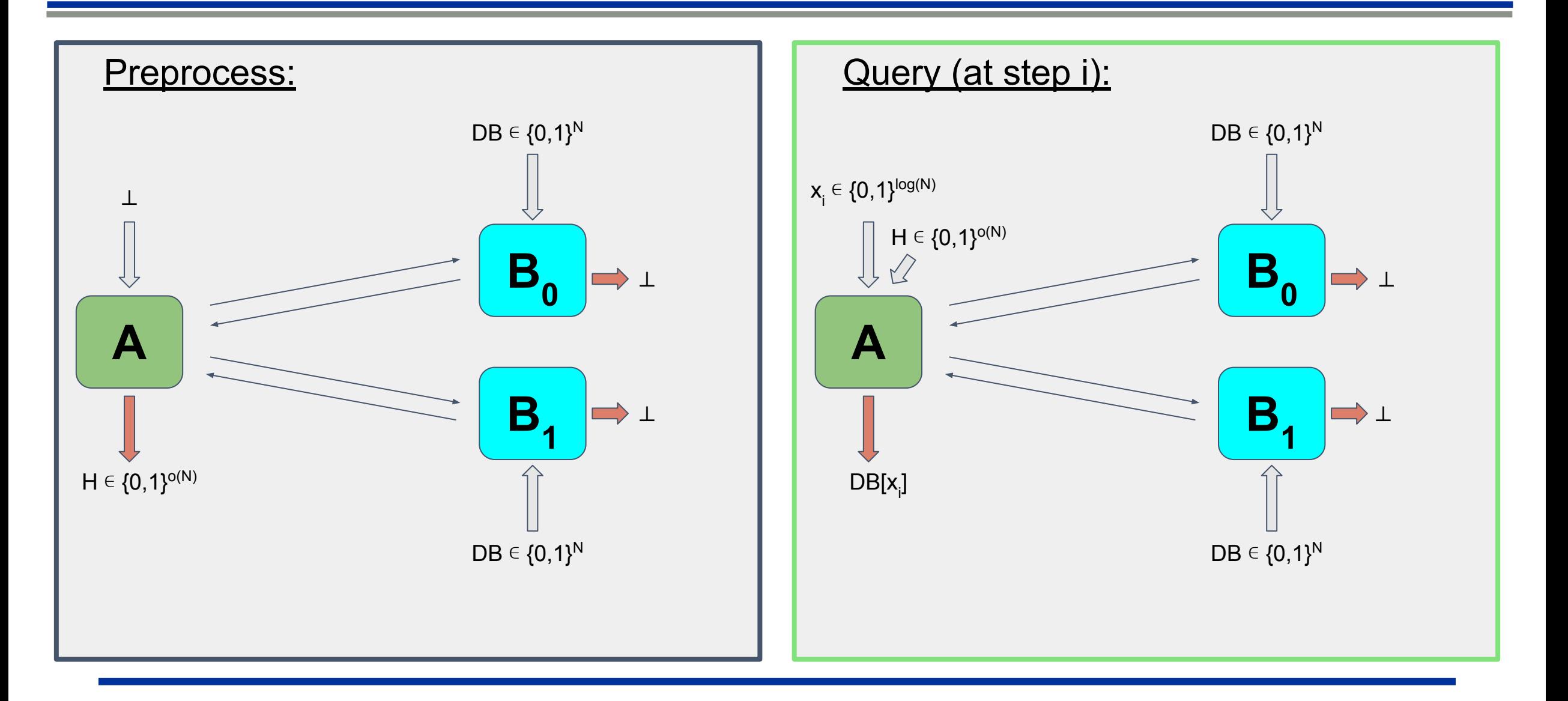

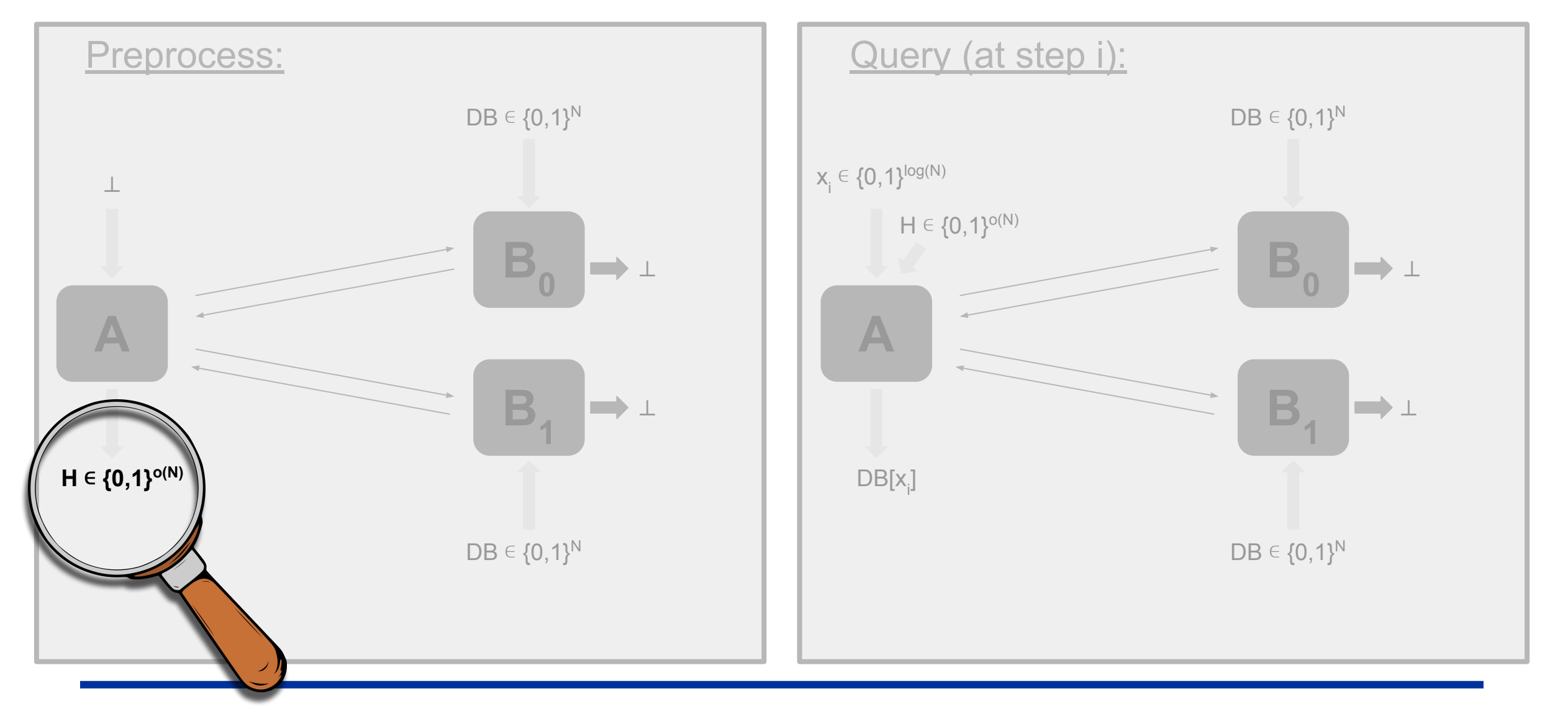

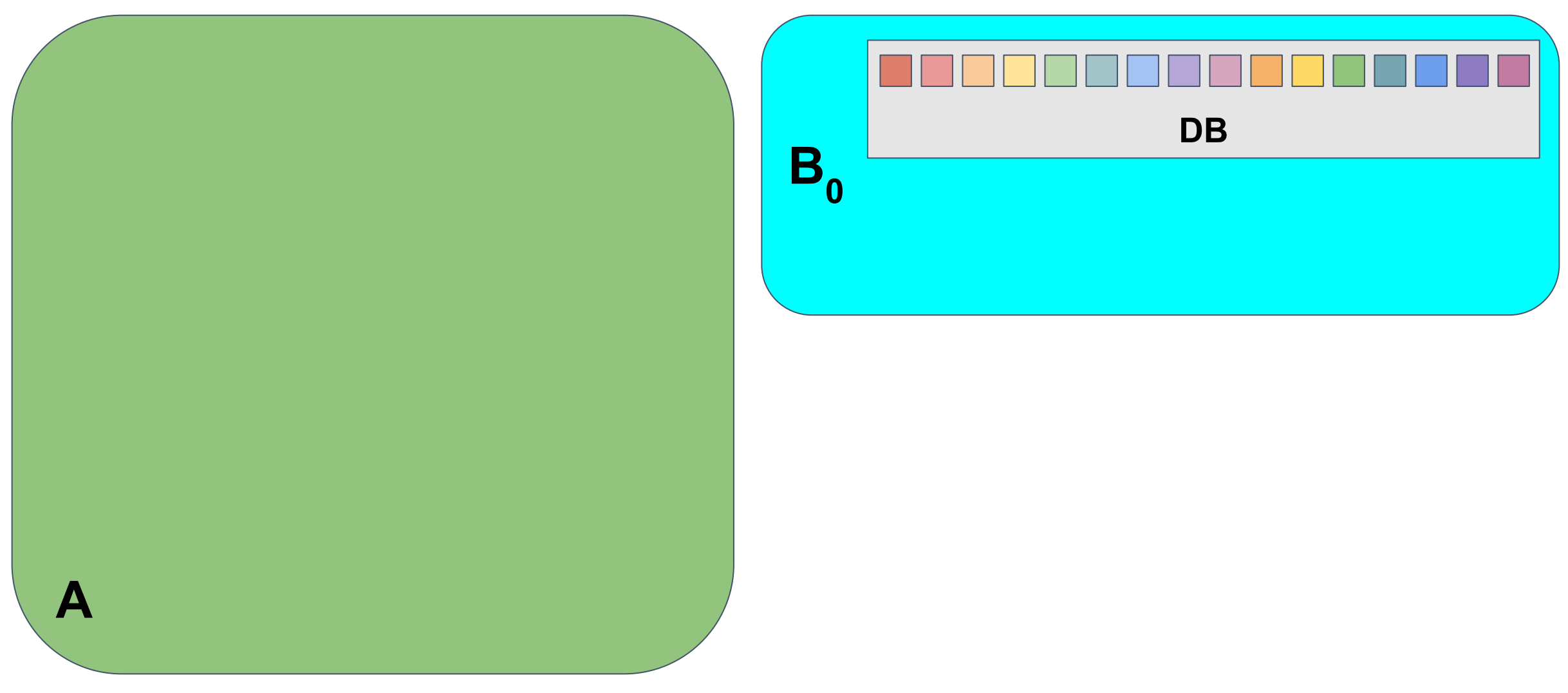

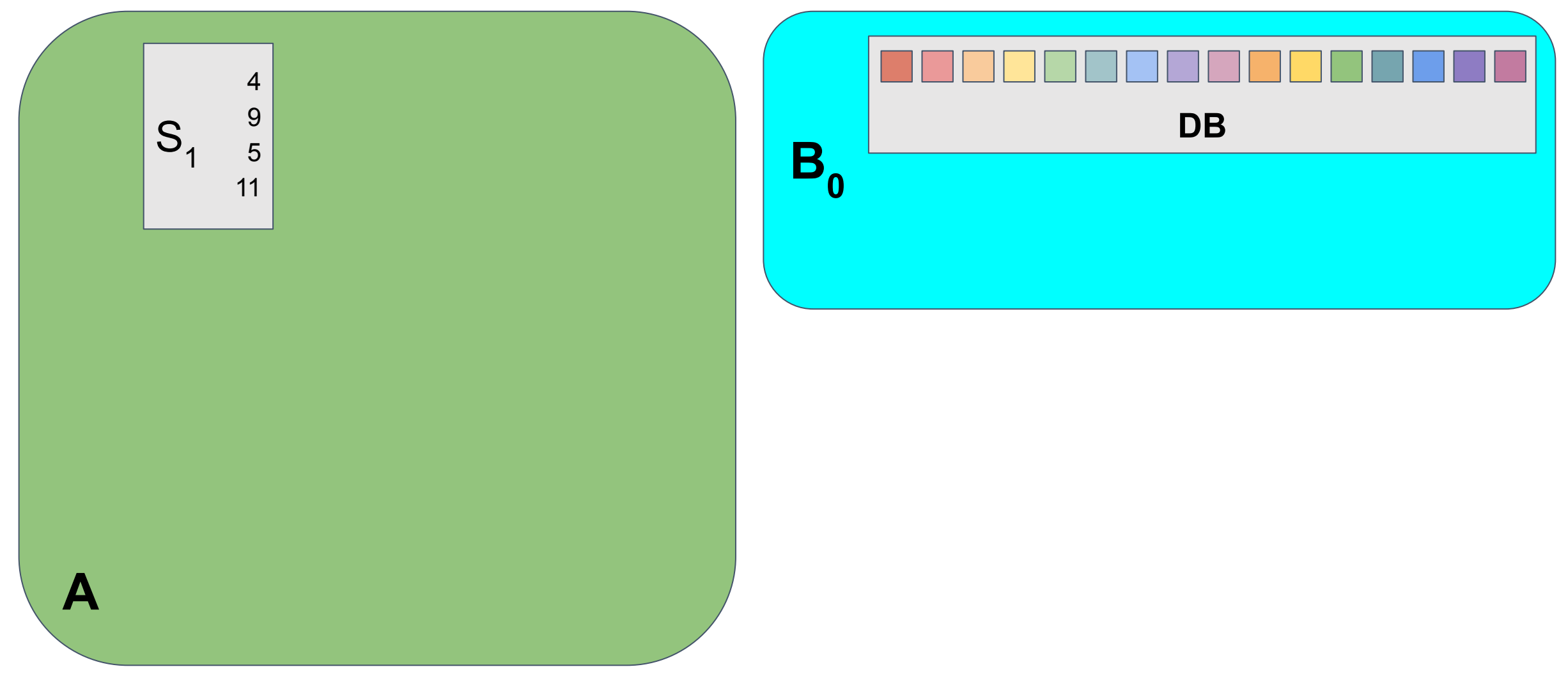

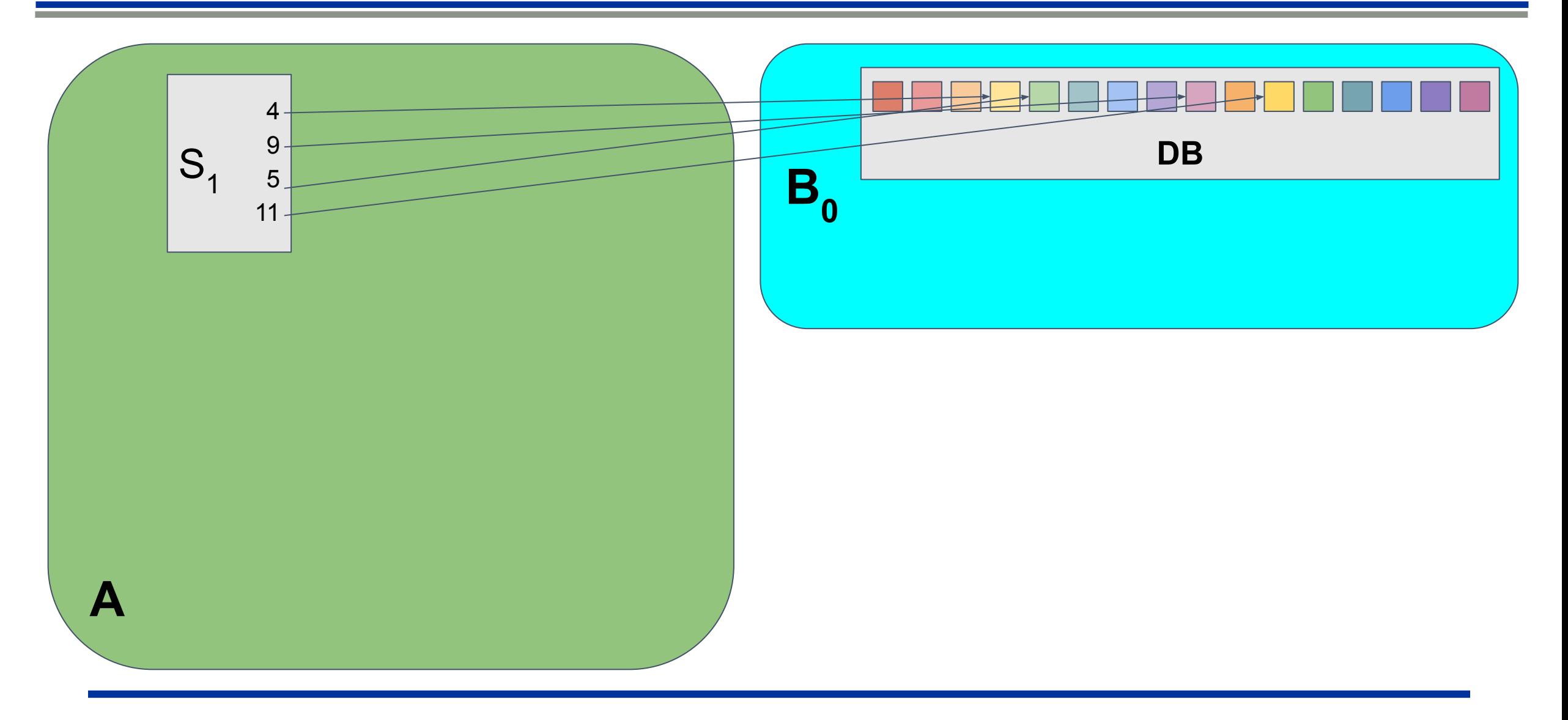

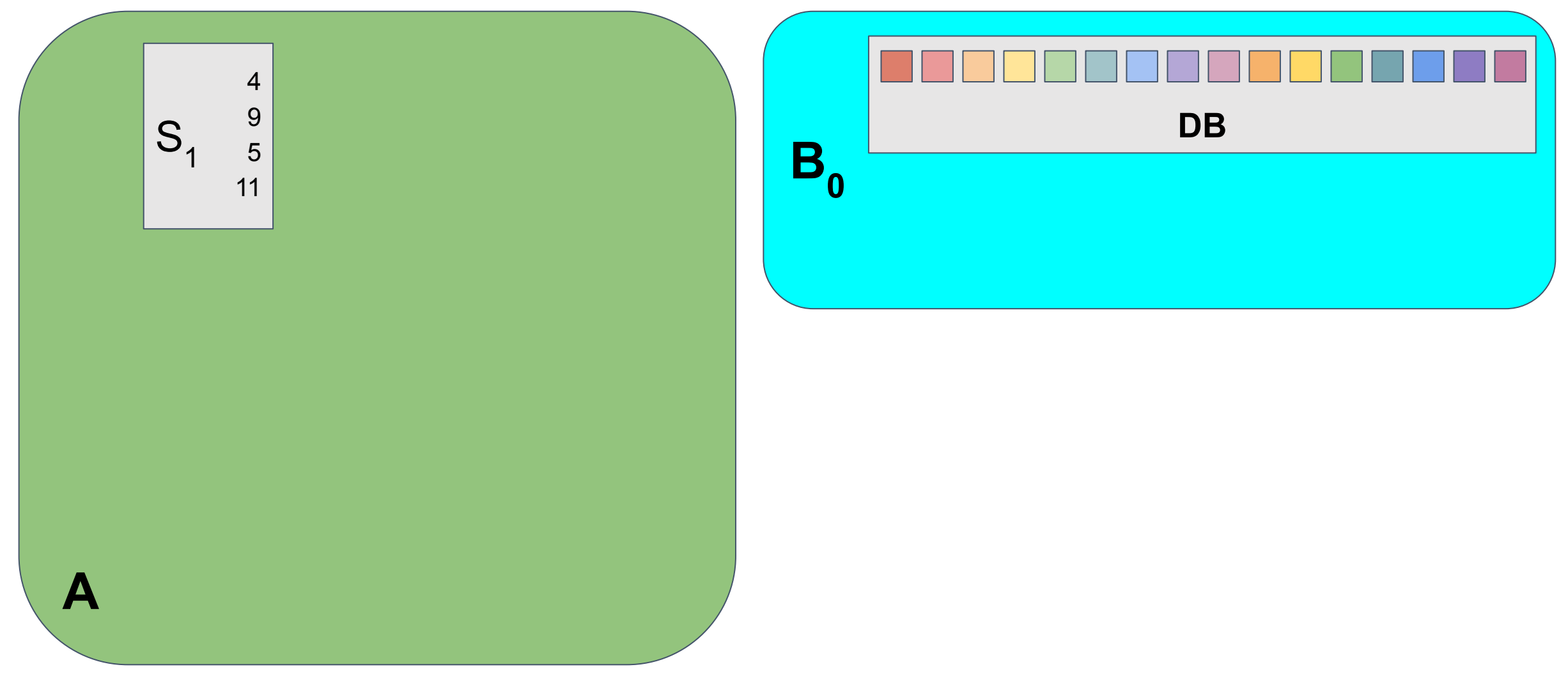

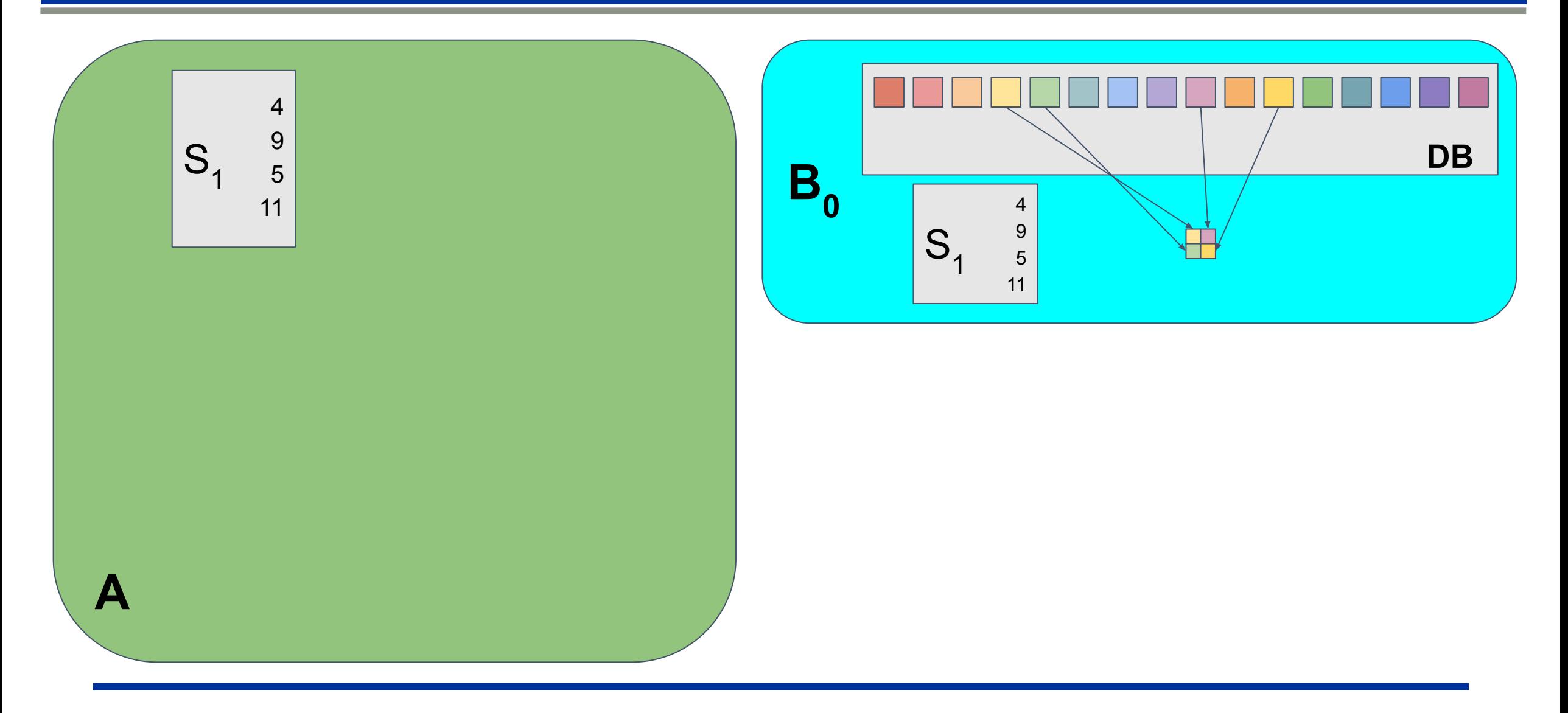

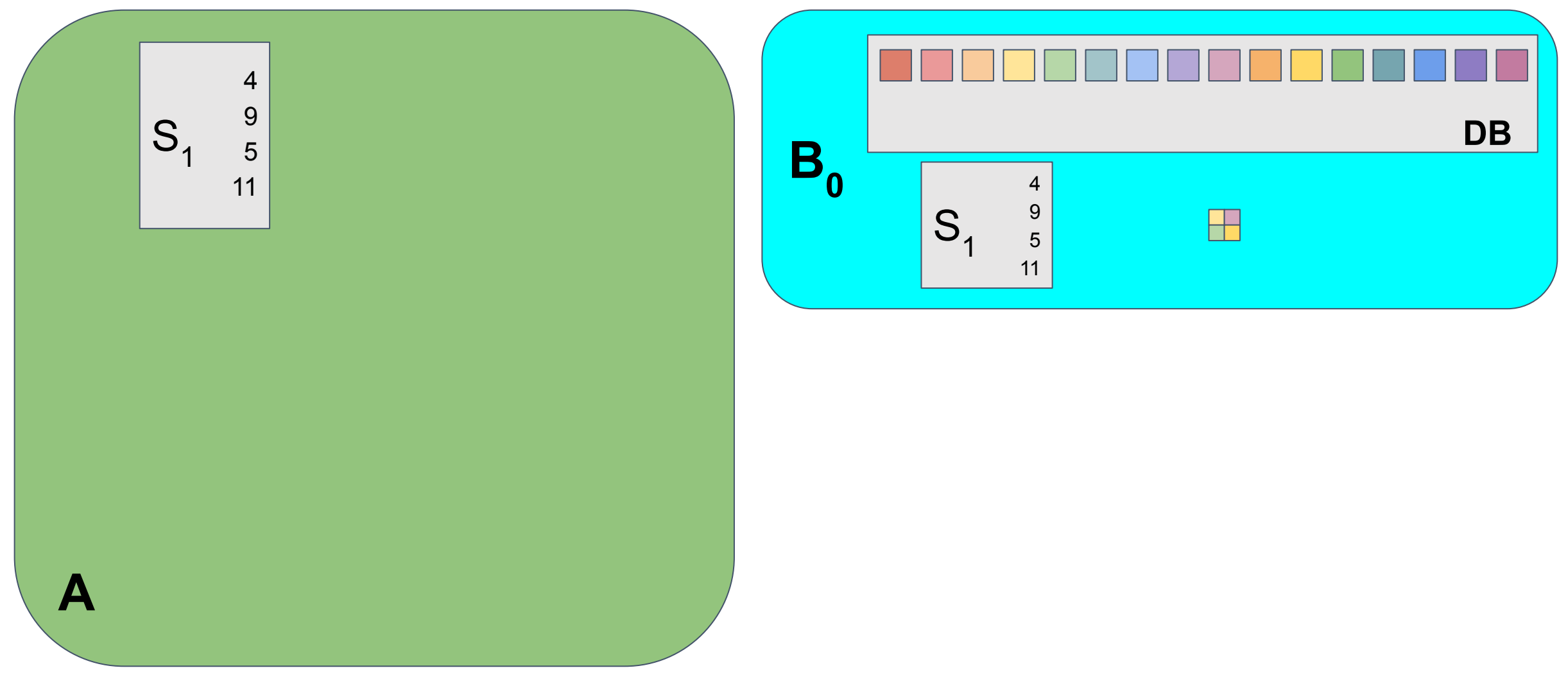

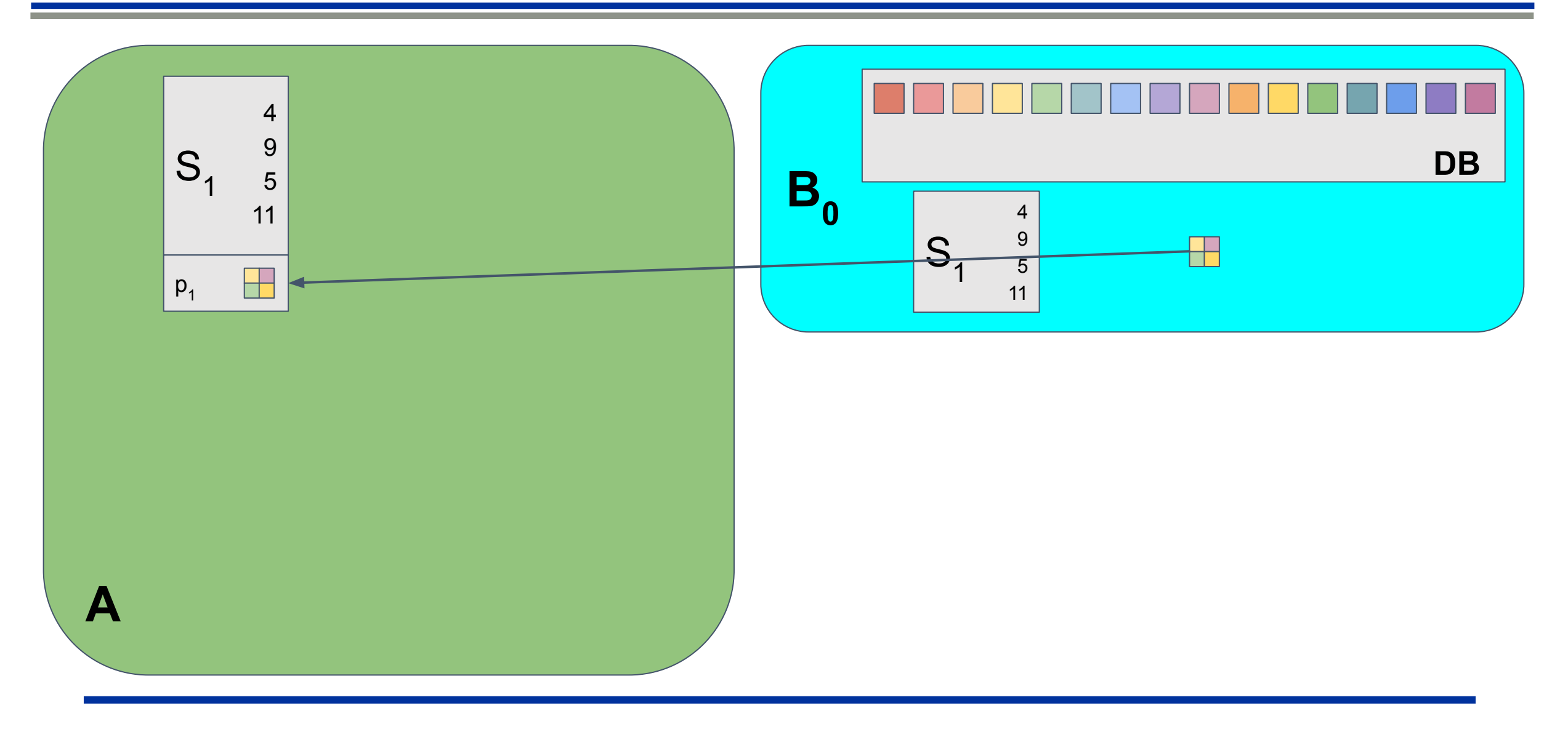

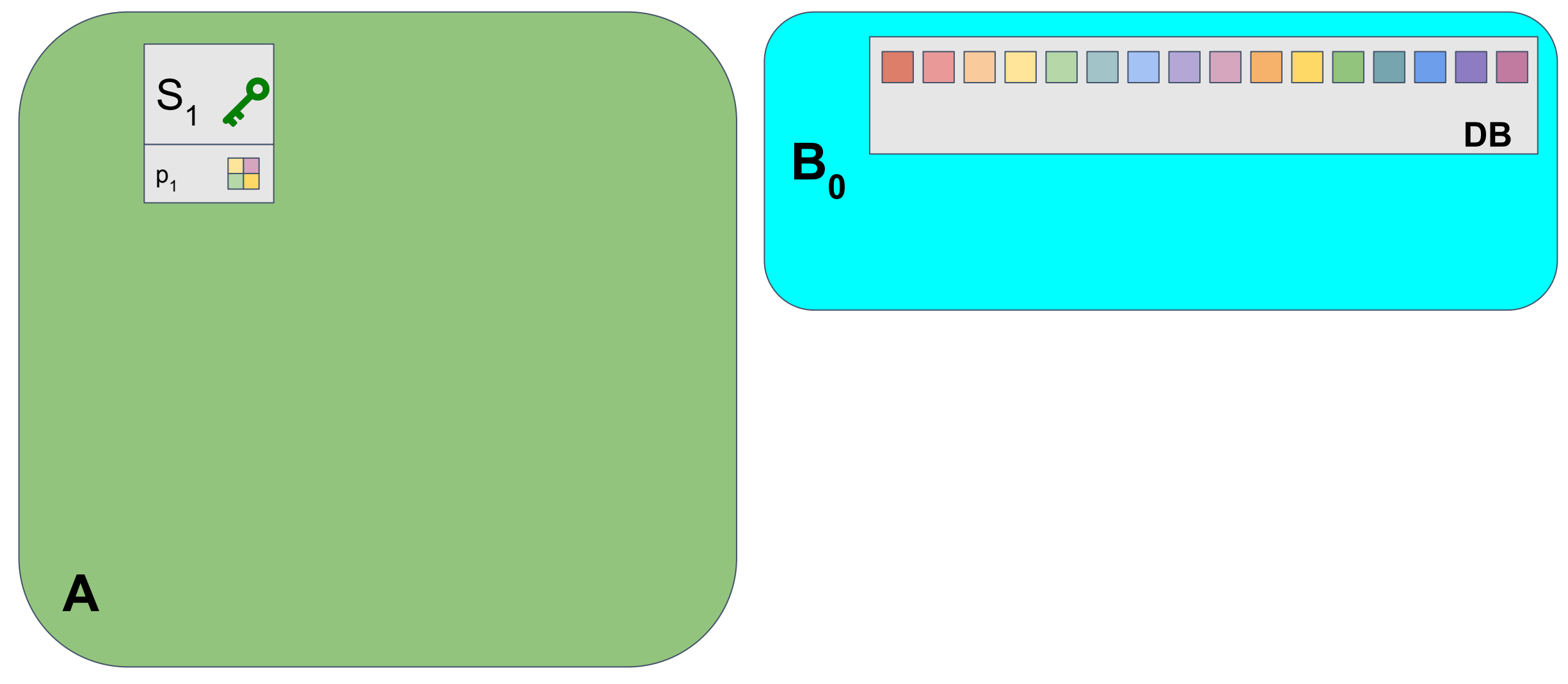

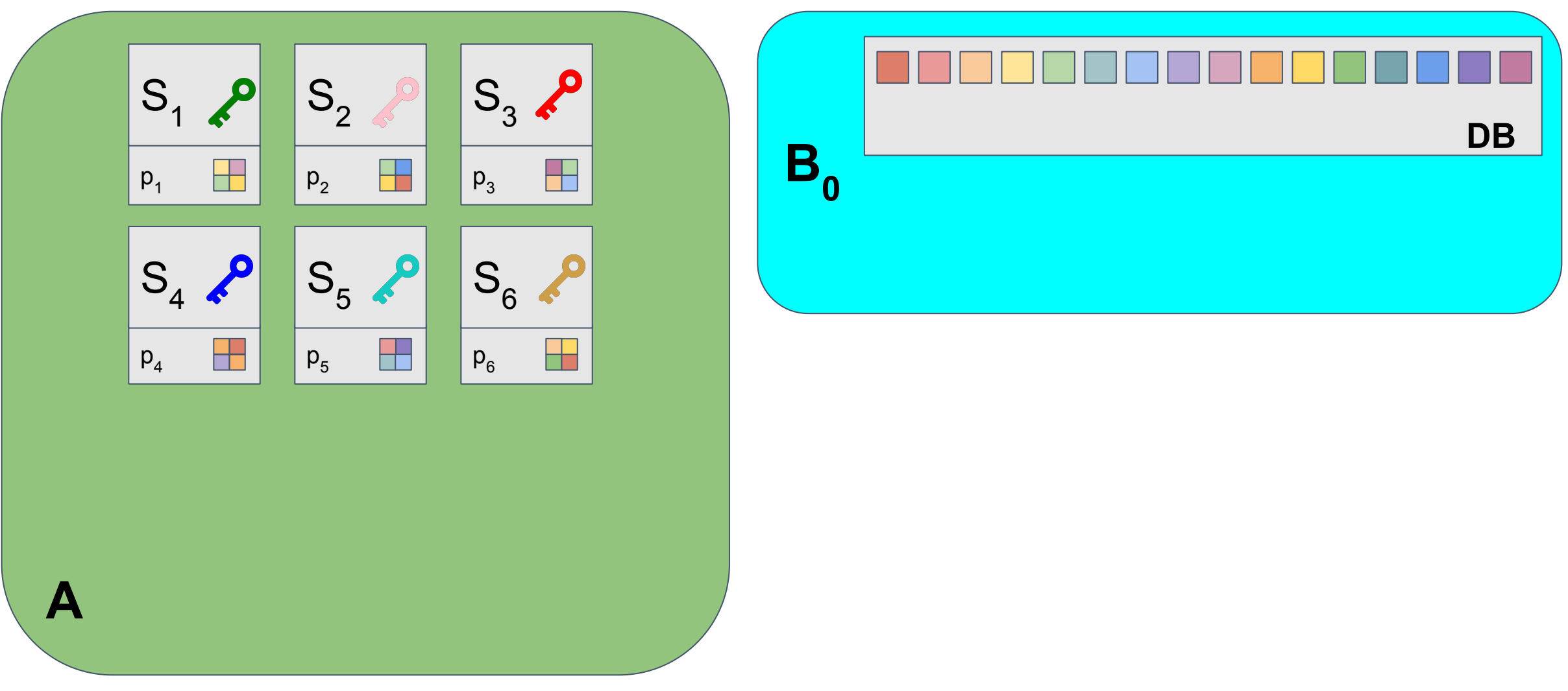

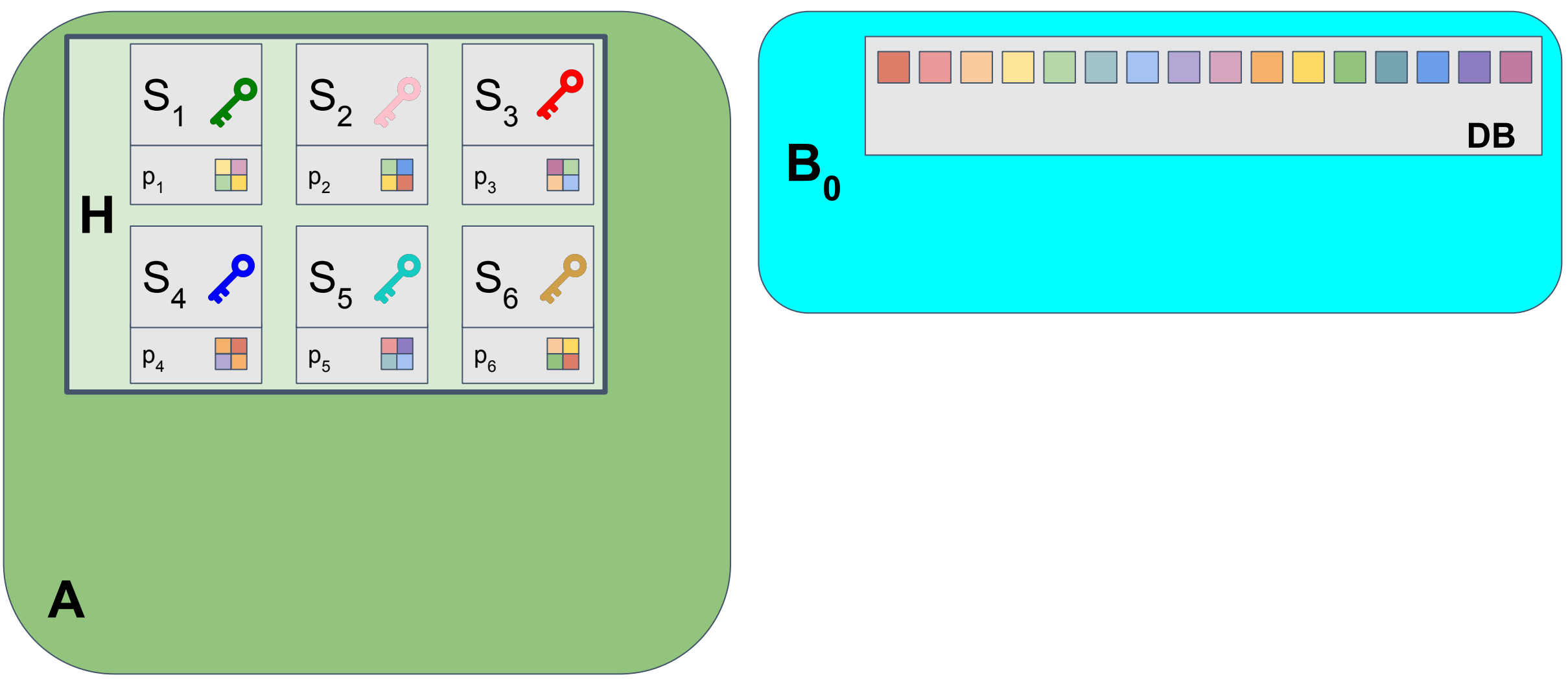

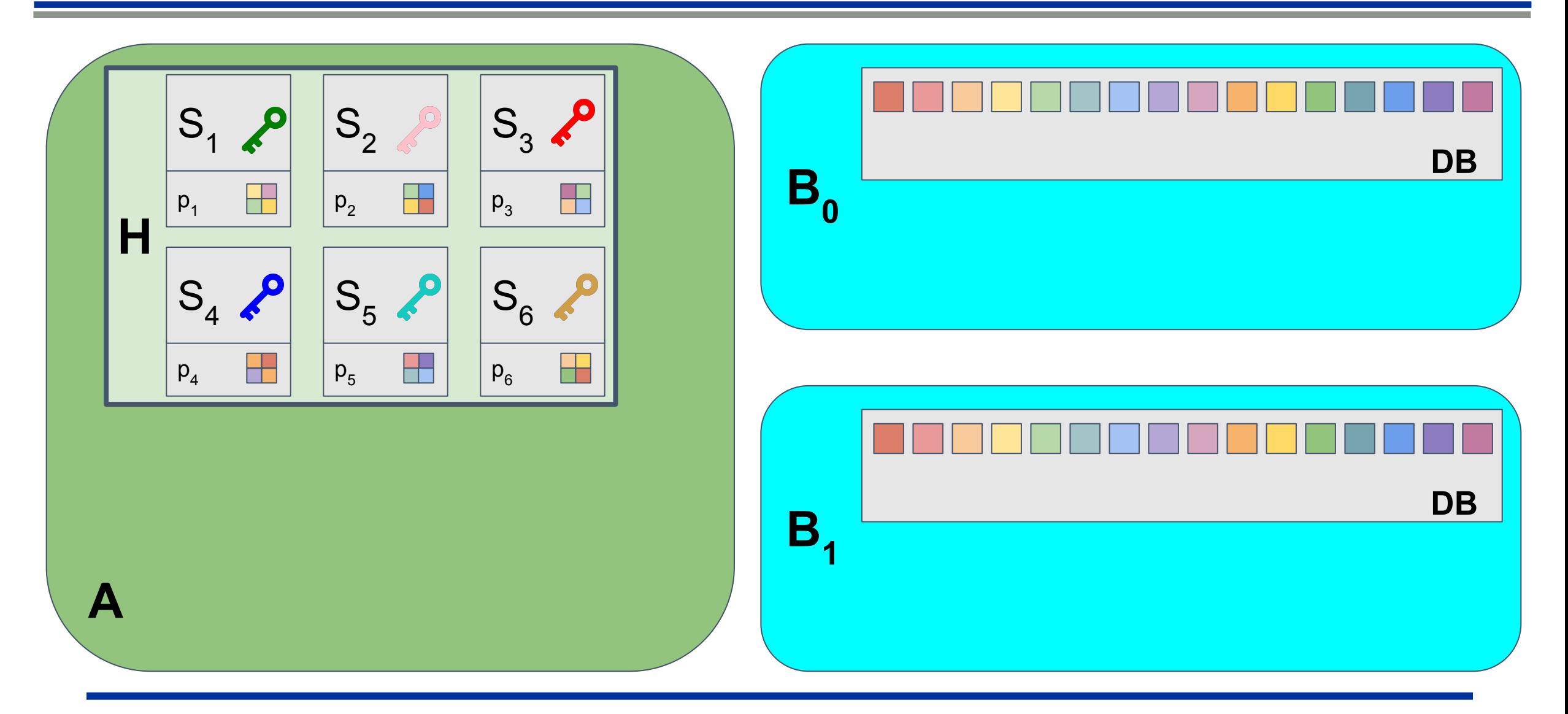

![](_page_24_Picture_1.jpeg)

# Query Outline

![](_page_25_Figure_1.jpeg)

**DB**

# Query Outline

![](_page_26_Figure_1.jpeg)

**DB**

# Query Requirements

![](_page_27_Figure_1.jpeg)

# Query Requirements

![](_page_28_Figure_1.jpeg)

# Query Requirements

![](_page_29_Figure_1.jpeg)

![](_page_30_Figure_1.jpeg)

![](_page_31_Figure_1.jpeg)

![](_page_32_Figure_1.jpeg)

![](_page_33_Figure_1.jpeg)

![](_page_34_Figure_1.jpeg)

![](_page_35_Figure_1.jpeg)

![](_page_36_Figure_1.jpeg)

![](_page_37_Figure_1.jpeg)

### Tool: Puncturable Pseudorandom Function [GGM '84, BW '13, KPTZ '13, BGI '14, …]

![](_page_38_Figure_1.jpeg)

### Tool: Puncturable Pseudorandom Function [GGM '84, BW '13, KPTZ '13, BGI '14, …]

![](_page_39_Figure_1.jpeg)

### Tool: Puncturable Pseudorandom Function [GGM '84, BW '13, KPTZ '13, BGI '14, …]

![](_page_40_Figure_1.jpeg)

#### **Correctness:**

For any input  $x' \neq x$ , punctured key evaluates to same output as original key

### Puncture on Puncturable PRF [BW '13, KPTZ '13, BGI '14, …]

![](_page_41_Figure_1.jpeg)

#### **Correctness:**

For any input  $x' \neq x$ , punctured key evaluates to same output as original key

#### **Security:**

New key contains no information about evaluation at punctured point x

### Puncture on Puncturable PRF [BW '13, KPTZ '13, BGI '14, …]

![](_page_42_Figure_1.jpeg)

#### **Correctness:**

For any input  $x' \neq x$ , punctured key evaluates to same output as original key

#### **Security:**

New key contains no information about evaluation at punctured point x

**Recall**: if  $x = (i, j)$  and sets are made of tuples  $(i, F_k(i))$ , if we send to **B<sub>o</sub>** k' ← Puncture(k,i), it hides F<sub>k</sub>(i) but *does not hide i* 

### Puncture on Privately Puncturable PRF [BLW '15, BKM '17, CC '17, ...]

![](_page_43_Figure_1.jpeg)

#### **Correctness:**

For any input  $x' \neq x$ , punctured key evaluates to same output as original key

#### **Security:**

New key contains no information about evaluation at punctured point x

#### **Privacy:**

New key contains no information about punctured point x

### Puncture on Privately Puncturable PRF [BLW '15, BKM '17, CC '17, ...]

![](_page_44_Figure_1.jpeg)

![](_page_45_Figure_1.jpeg)

![](_page_46_Figure_1.jpeg)

![](_page_47_Figure_1.jpeg)

![](_page_48_Figure_1.jpeg)

#### **Efficient Full Evaluation (Simplified):**

Can compute a function over evaluations of entire domain in time quasi-linear in domain size.

![](_page_49_Figure_1.jpeg)

### **Efficient Full Evaluation (Simplified):**

Can compute a function over evaluations of entire domain in time quasi-linear in domain size.

### **XOR:**

Output array of length M where the i-th element is:  $\oplus_{{}_{\mathrm{\mathsf{x}} \, \in \, \{1,...\mathsf{M}\}}}$ PEval(k',  $\mathrm{\mathsf{x}},\, \mathrm{\mathsf{i}})$ 

![](_page_50_Figure_1.jpeg)

### **Efficient Full Evaluation (Simplified):**

Can compute a function over evaluations of entire domain in time quasi-linear in domain size.

### **XOR:**

Output array of length M where the i-th element is:  $\oplus_{{}_{\mathrm{\mathsf{x}} \, \in \, \{1,...\mathsf{M}\}}}$ PEval(k',  $\mathsf{x},\, \mathsf{i})$ 

At index equal to point that was punctured, xor will be consistent with original key (except for element punctured)

![](_page_51_Figure_1.jpeg)

### **Efficient Full Evaluation (Simplified):**

Can compute a function over evaluations of entire domain in time quasi-linear in domain size.

### **XOR:**

Output array of length M where the i-th element is:  $\oplus_{{}_{\mathrm{\mathsf{x}} \, \in \, \{1,...\mathsf{M}\}}}$ PEval(k',  $\mathsf{x},\, \mathsf{i})$ 

At index equal to point that was punctured, xor will be consistent with original key (except for element punctured)

By Efficient Full Evaluation, we can output this array in quasi-linear time in M.

53

![](_page_52_Picture_31.jpeg)

 $G(G(k)[1])[0]$   $G(G(k)[1])[1]$ 

![](_page_52_Picture_32.jpeg)

![](_page_52_Picture_4.jpeg)

![](_page_53_Picture_28.jpeg)

![](_page_53_Picture_2.jpeg)

![](_page_53_Picture_29.jpeg)

![](_page_53_Picture_4.jpeg)

![](_page_54_Picture_1.jpeg)

![](_page_54_Picture_2.jpeg)

![](_page_54_Picture_3.jpeg)

![](_page_54_Picture_4.jpeg)

![](_page_55_Picture_0.jpeg)

![](_page_55_Picture_28.jpeg)

![](_page_55_Picture_2.jpeg)

![](_page_55_Picture_3.jpeg)

![](_page_55_Picture_4.jpeg)

![](_page_56_Picture_1.jpeg)

![](_page_56_Picture_2.jpeg)

![](_page_56_Picture_3.jpeg)

![](_page_56_Picture_30.jpeg)

Punctured Key: { 3, G(k)[0] | G(G(k)[1])[1] }

![](_page_57_Picture_2.jpeg)

![](_page_57_Picture_3.jpeg)

![](_page_57_Picture_4.jpeg)

![](_page_57_Picture_5.jpeg)

![](_page_58_Figure_1.jpeg)

![](_page_58_Picture_2.jpeg)

![](_page_59_Figure_1.jpeg)

![](_page_60_Figure_0.jpeg)

![](_page_61_Figure_0.jpeg)

![](_page_61_Picture_46.jpeg)

![](_page_62_Figure_0.jpeg)

![](_page_62_Figure_2.jpeg)

![](_page_63_Figure_0.jpeg)

![](_page_63_Figure_2.jpeg)

**G(k)[0] [0] G(k)[0] [1] G(G(k) [1])[1]**

![](_page_64_Figure_0.jpeg)

![](_page_65_Picture_0.jpeg)

Distribution for fast membership

![](_page_65_Picture_2.jpeg)

![](_page_65_Picture_3.jpeg)

Amortized sublinear PIR with log(N) upload and √N download bandwidth from OWF

### **TreePIR**

Distribution for fast

membership

![](_page_66_Picture_1.jpeg)

![](_page_66_Picture_2.jpeg)

Amortized sublinear PIR with log(N) upload and √N download bandwidth from OWF

Database of  $2^{32}$  bit entries

![](_page_66_Picture_71.jpeg)

# TreePIR plus recursion

![](_page_67_Figure_1.jpeg)

## TreePIR plus recursion

![](_page_68_Figure_1.jpeg)

![](_page_68_Figure_2.jpeg)

with polylog(N) bandwidth

- Piano: Extremely Simple, Single-Server PIR with Sublinear Server Computation [ZLTS '23] (to appear IEEE S&P '24)
- Simple and Practical Amortized Sublinear Private Information Retrieval [MIR '23] (ePrint)

Sources for icons:

<https://icon-library.com/icon/key-icon-png-7.html.html>

<https://www.onlygfx.com/magnifying-glass-clipart-png-transparent/>

<https://www.freepnglogos.com/images/tick-33835.html>